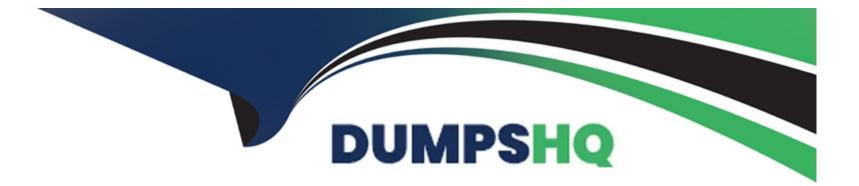

# **Free Questions for VCS-261 by dumpshq**

# Shared by Dudley on 06-06-2022

For More Free Questions and Preparation Resources

**Check the Links on Last Page** 

# **Question 1**

#### **Question Type:** MultipleChoice

An organization is trading in an array and needs to securely clean file system data.

Which command should the administrator use to shred the data?

#### **Options:**

A- vxdisk

B- vxdiskunsetup

C- vxdiskadm

D- vxassist

### Answer: B

## **Question 2**

**Question Type:** MultipleChoice

How does an administrator create and mount a Veritas cluster file system?

#### **Options:**

A- create the cluster file system on a shared volume using mkfs and mount the file system using -o cluster

- B- create the cluster file system using mkfs with the -o cluster option and mount the file system using -o shared
- C- create the cluster file system on a shared volume using mkfs and mount the file system using -o shared
- D- create the cluster file system using mkfs with -o shared option and mount the file system using -o cluster

#### Answer:

А

# **Question 3**

**Question Type:** MultipleChoice

Which log file should an administrator view to identify the InfoScale Storage commands that have been executed on a system?

#### **Options:**

A- vxcmdlog -1

B- vxtranslog -1

C- more /etc/vx/log/cmdlog

D- more /etc/vx/log/tasklog

| Answer: |  |  |
|---------|--|--|
| С       |  |  |

### **Question 4**

**Question Type:** MultipleChoice

Which Veritas InfoScale Storage feature is used when migrating Veritas File System data from thick to thin LUNs?

#### **Options:**

A- SmartIO

- **B-**SmartMove
- C- Compression
- **D-**SmartTier

#### Answer:

В

### **Question 5**

**Question Type:** MultipleChoice

What is the default caching mode of a VxFS cache area for a specified mount point?

### Options: A- nocaching B- write

\_ .....

C- read

D- write-back

С

### **Question 6**

**Question Type:** MultipleChoice

What is the purpose of a Data Change Object (DCO)?

#### **Options:**

A- to manage the FastResync maps for snapshot operations

B- to hold all changed data on a volume that supports instant snapshots

C- to replicate data from one plex to another when taking snapshots

**D-** to identify the regions in a volume with active writes

#### Answer:

А

### **To Get Premium Files for VCS-261 Visit**

https://www.p2pexams.com/products/vcs-261

For More Free Questions Visit

https://www.p2pexams.com/veritas/pdf/vcs-261

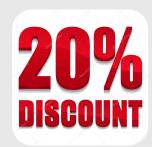